# **X9 REGISTRY FOR CHECK IMAGE TESTS**

# CONTROLLING SPECIFICATION: ANS X9.100-40 Parts 1 & 2

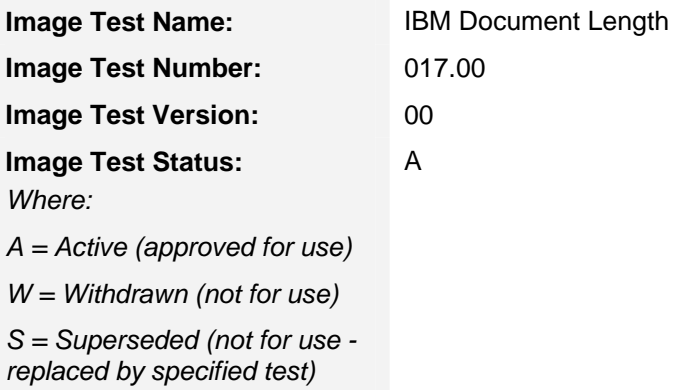

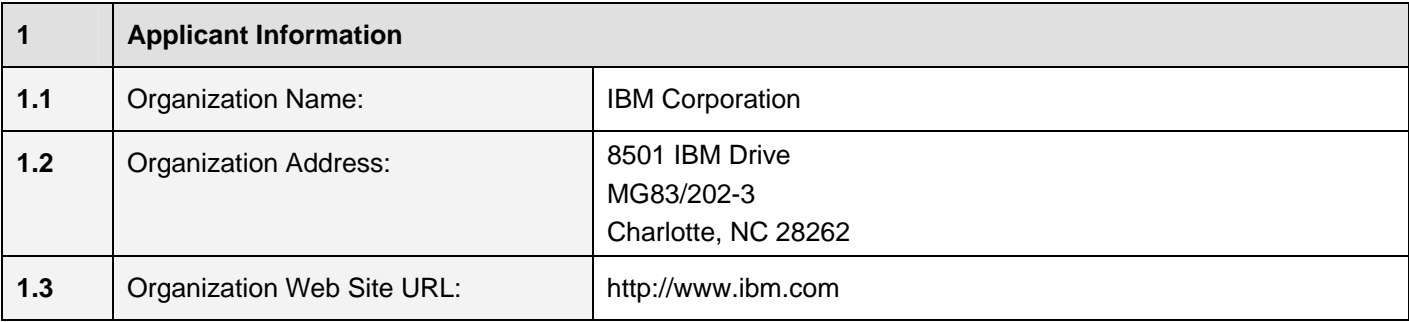

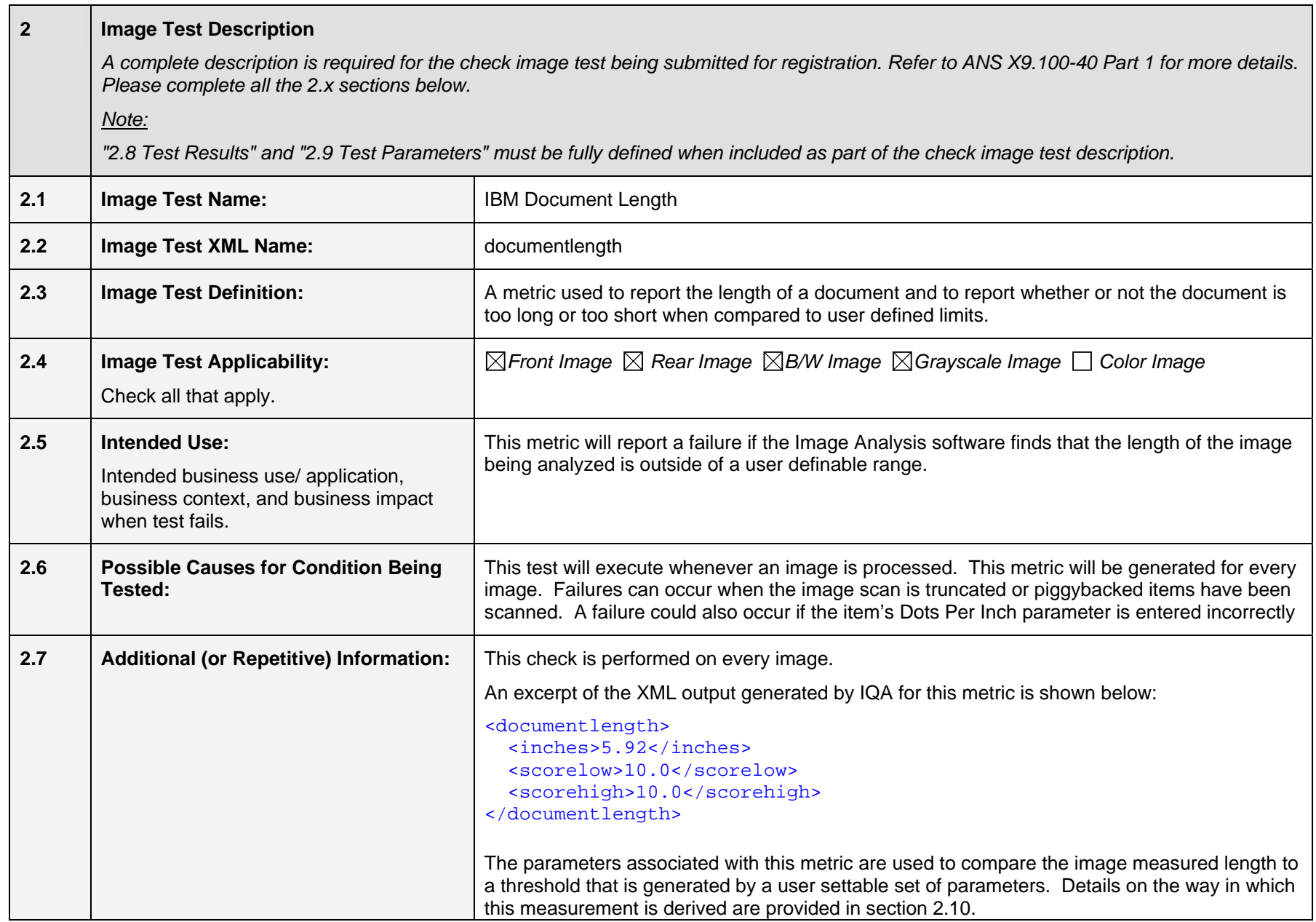

#### **2.8 Test Results Reported**

 *A test result is the outcome realized from executing an image test. The outcome will typically be the observed or measured value of some attribute pertaining to the image being tested.*

*Any dependency of a test result on an image side (front or rear), image rendition (B/W, Gray, Color), or other condition shall be fully defined in the Additional Information section.* 

*Data types allowed are as defined in ANS X9.100-180-2006, but are typically alphabetic, numeric, alphanumeric, signed numeric (using "+" and "-" to denote sign), etc.* 

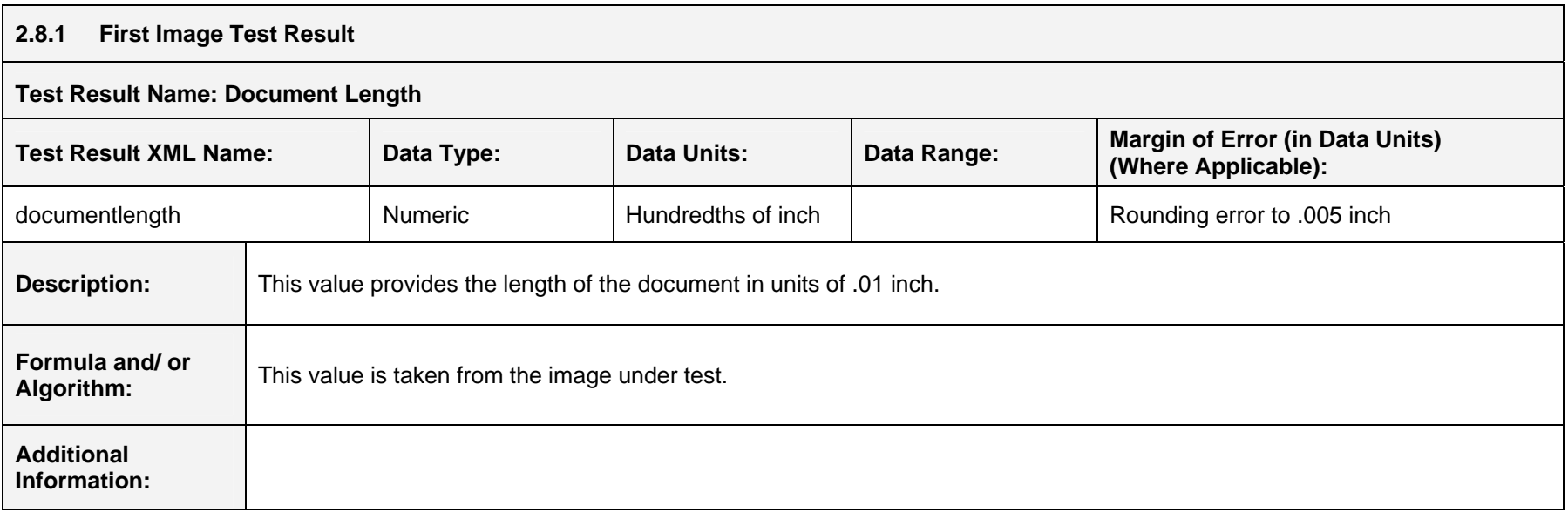

## **2.8.2 Second Image Test Result**

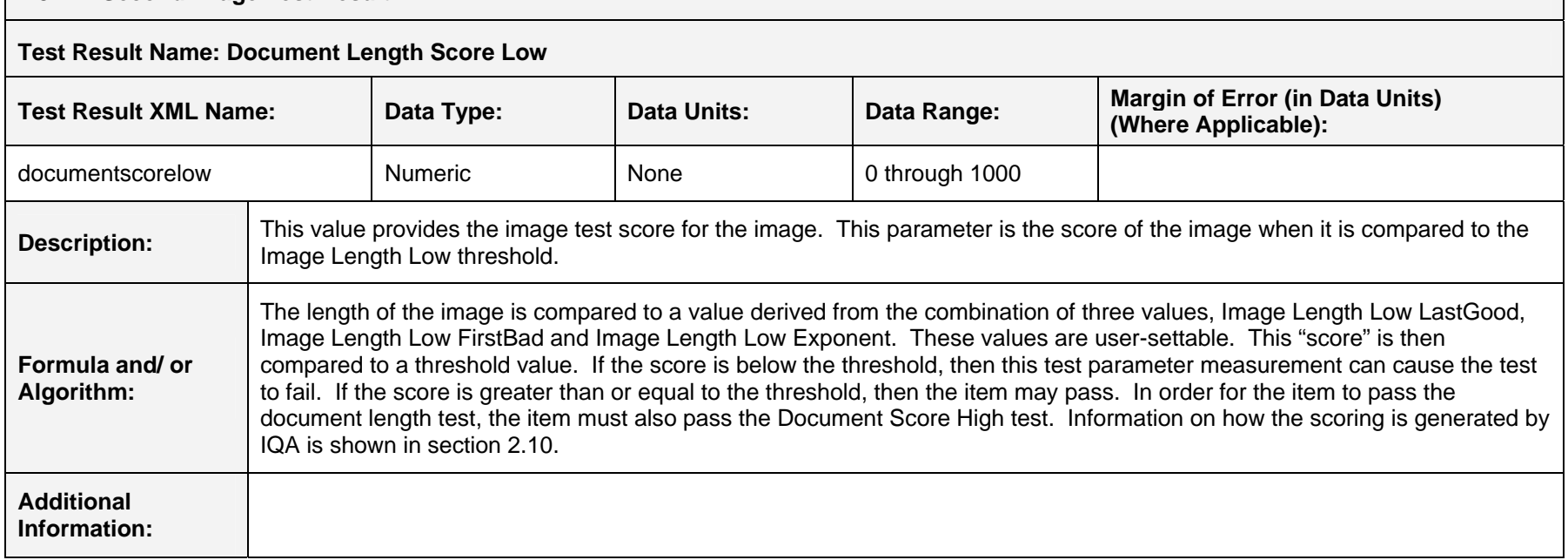

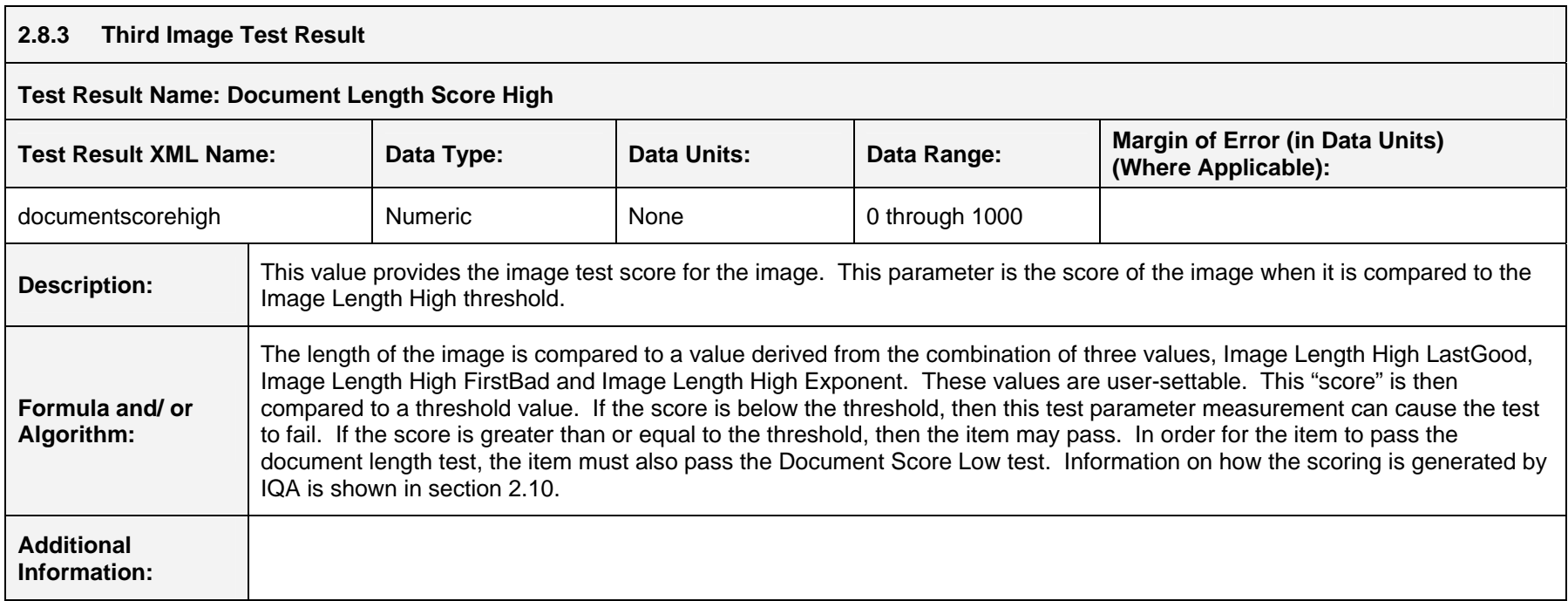

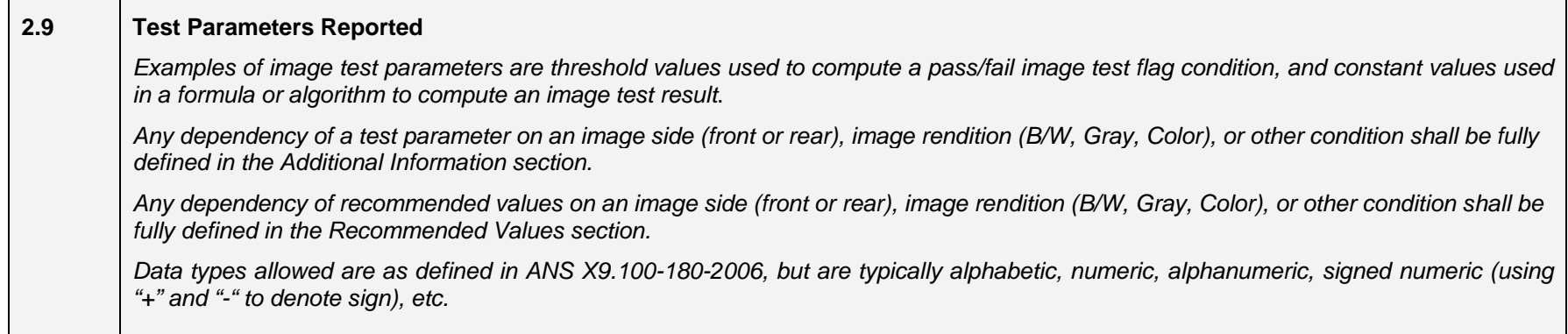

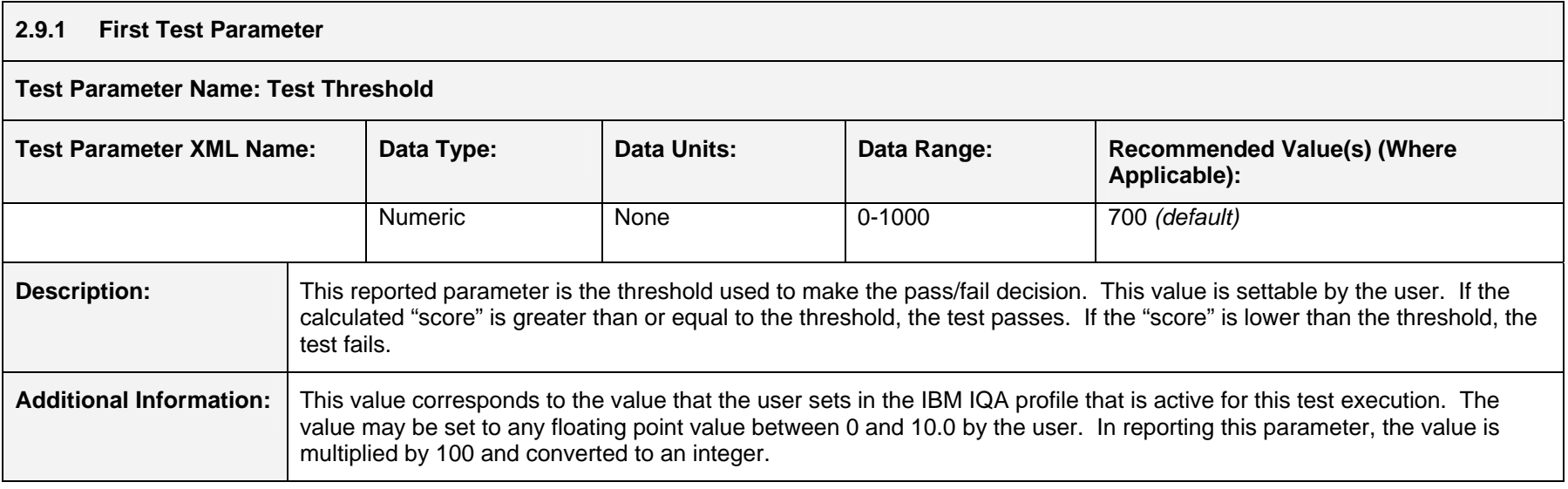

#### **2.9.2 Second Test Parameter**

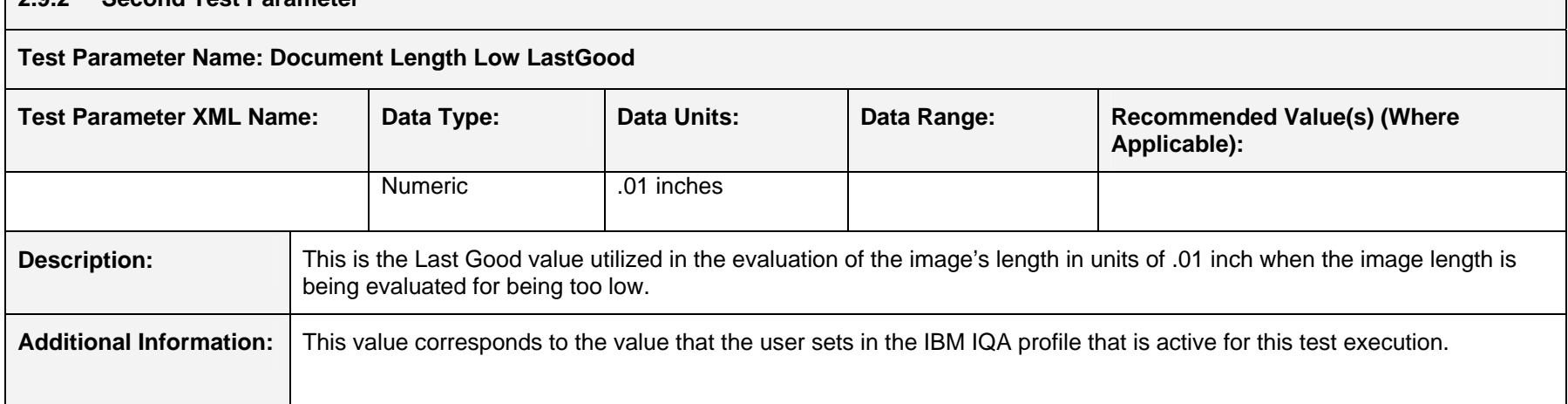

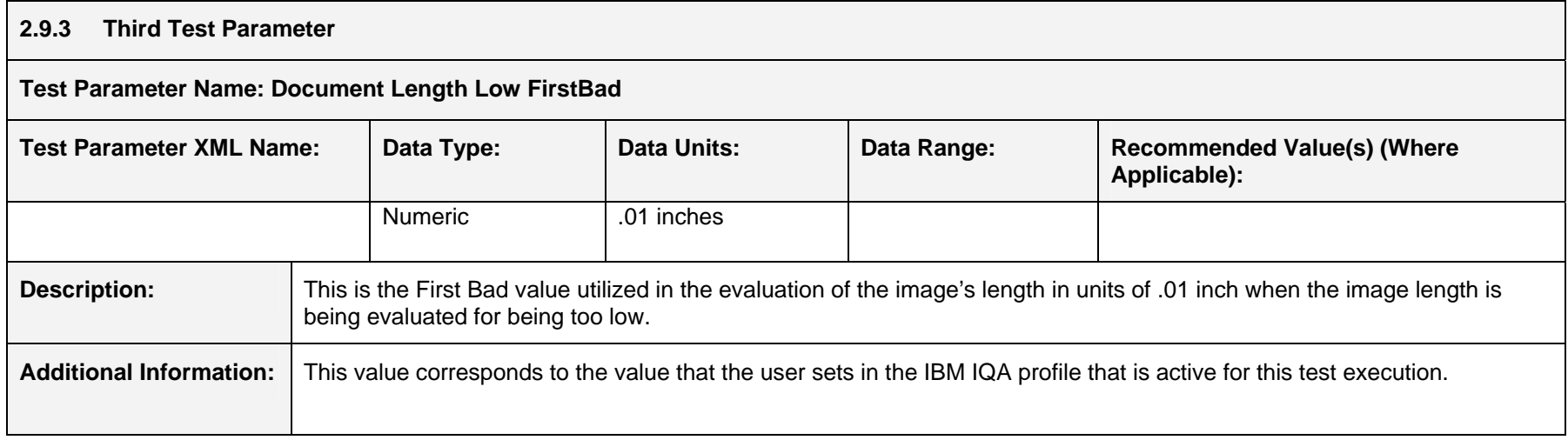

#### **2.9.4 Fourth Test Parameter**

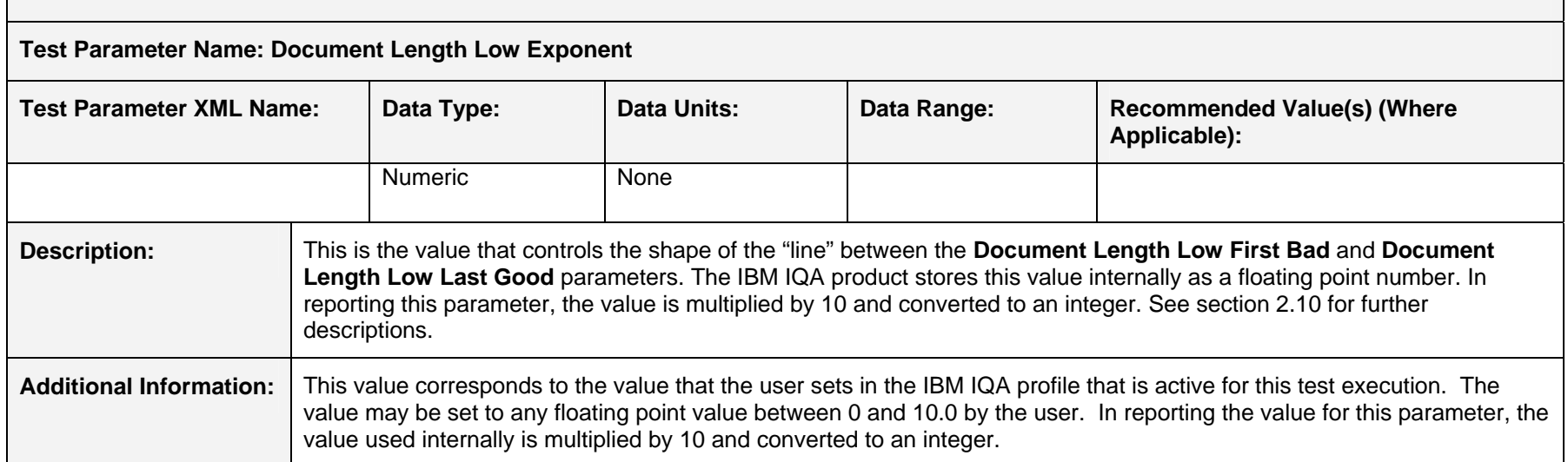

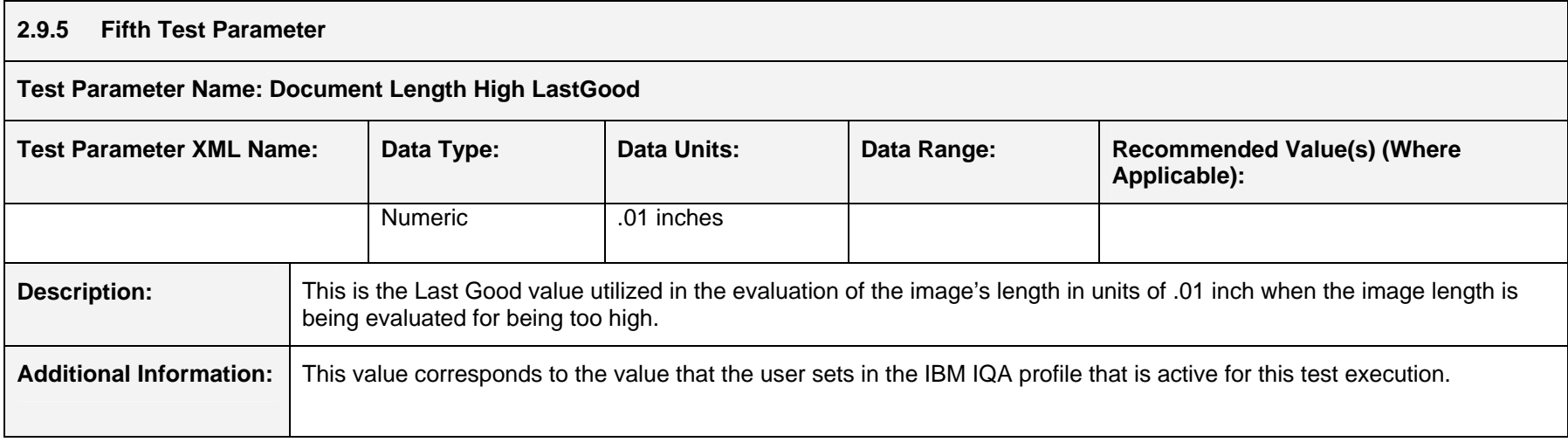

## **2.9.6 Sixth Test Parameter**

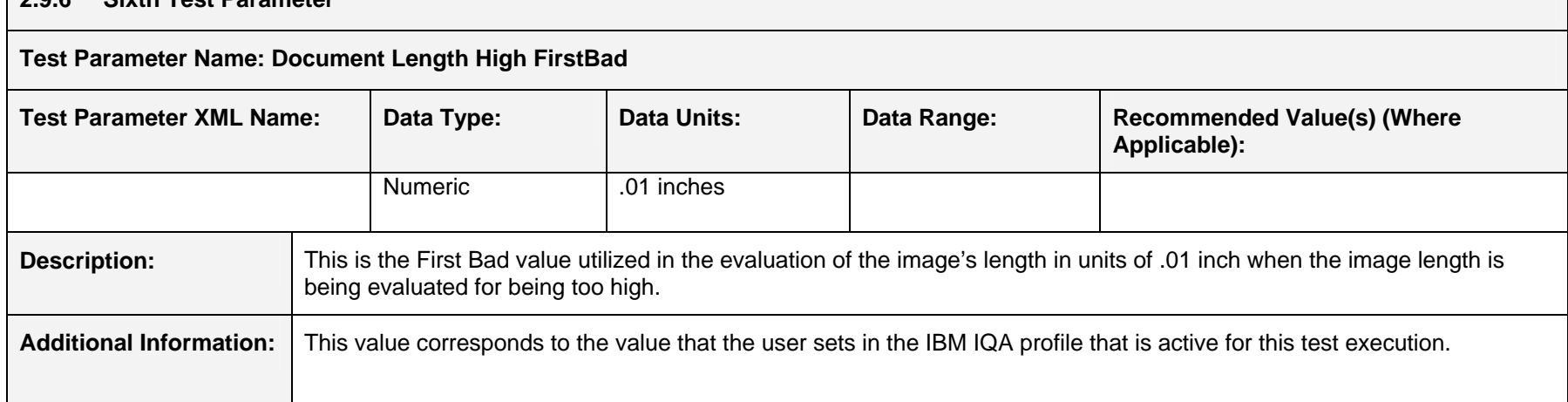

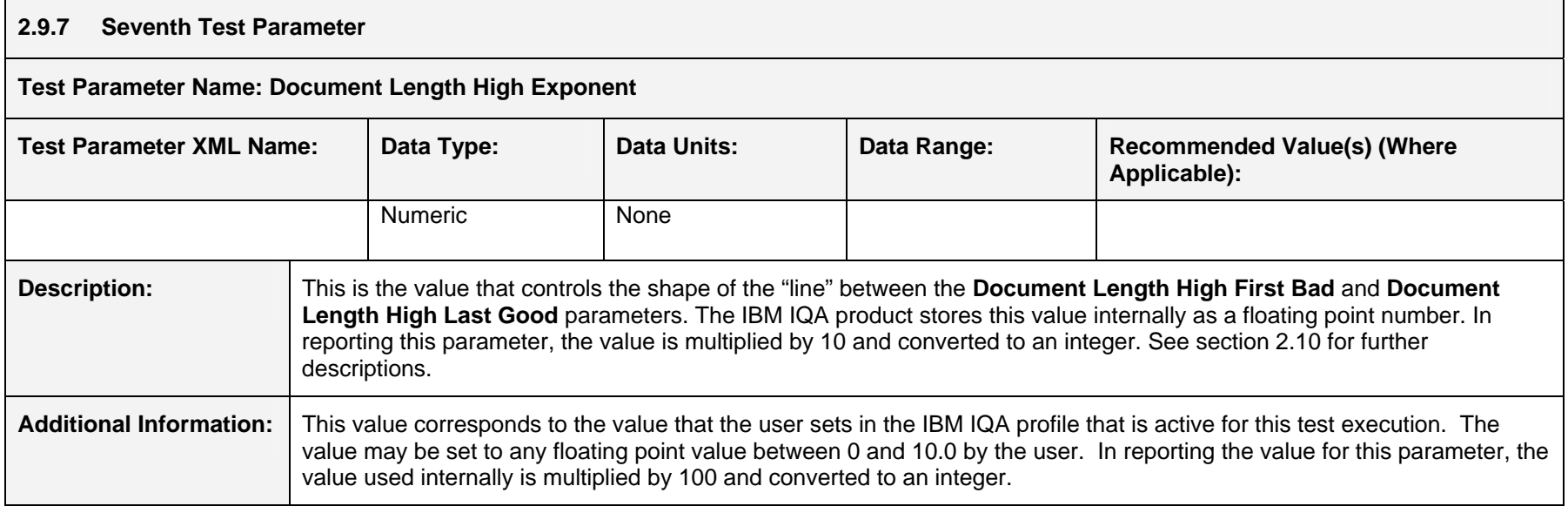

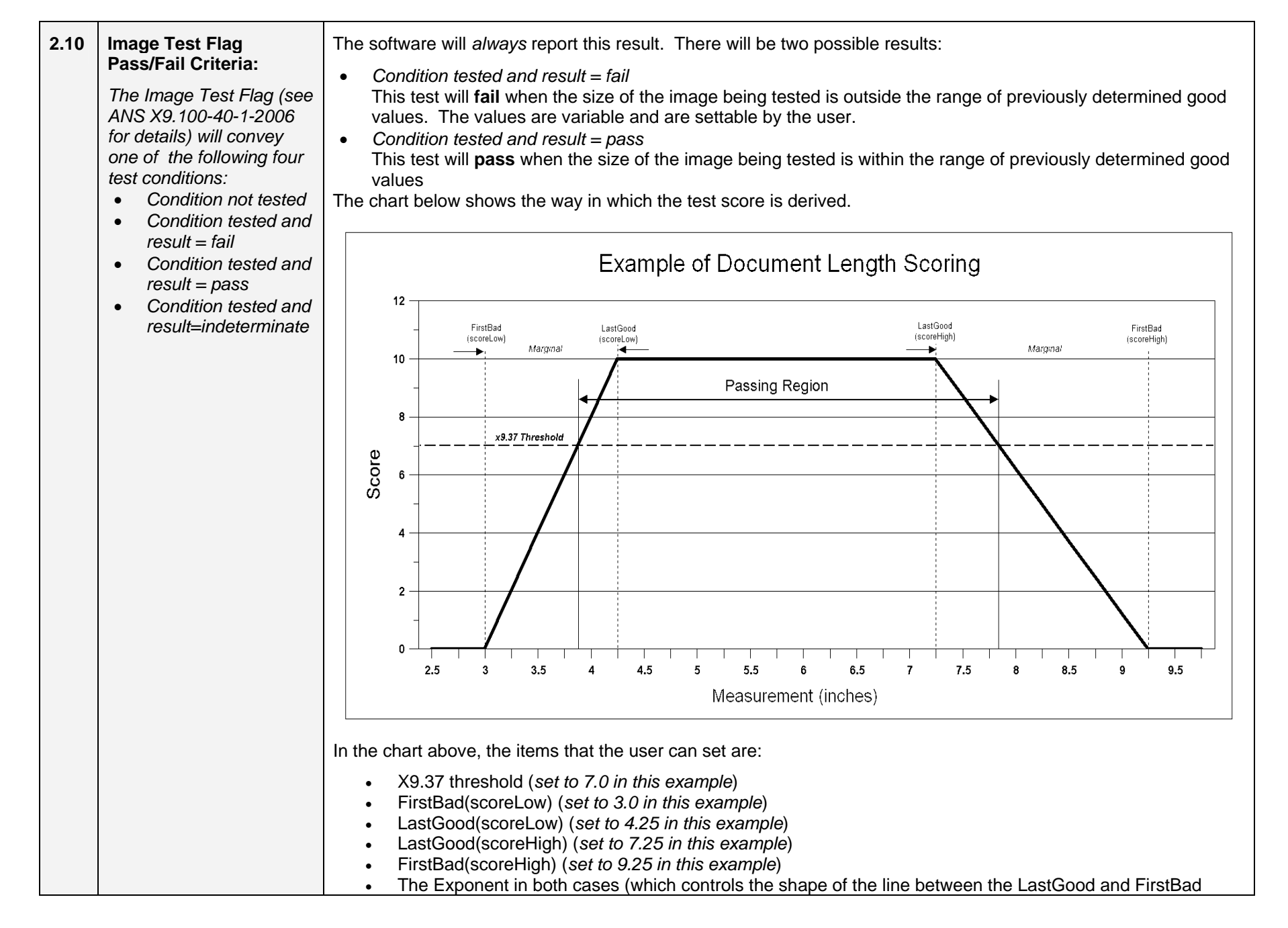

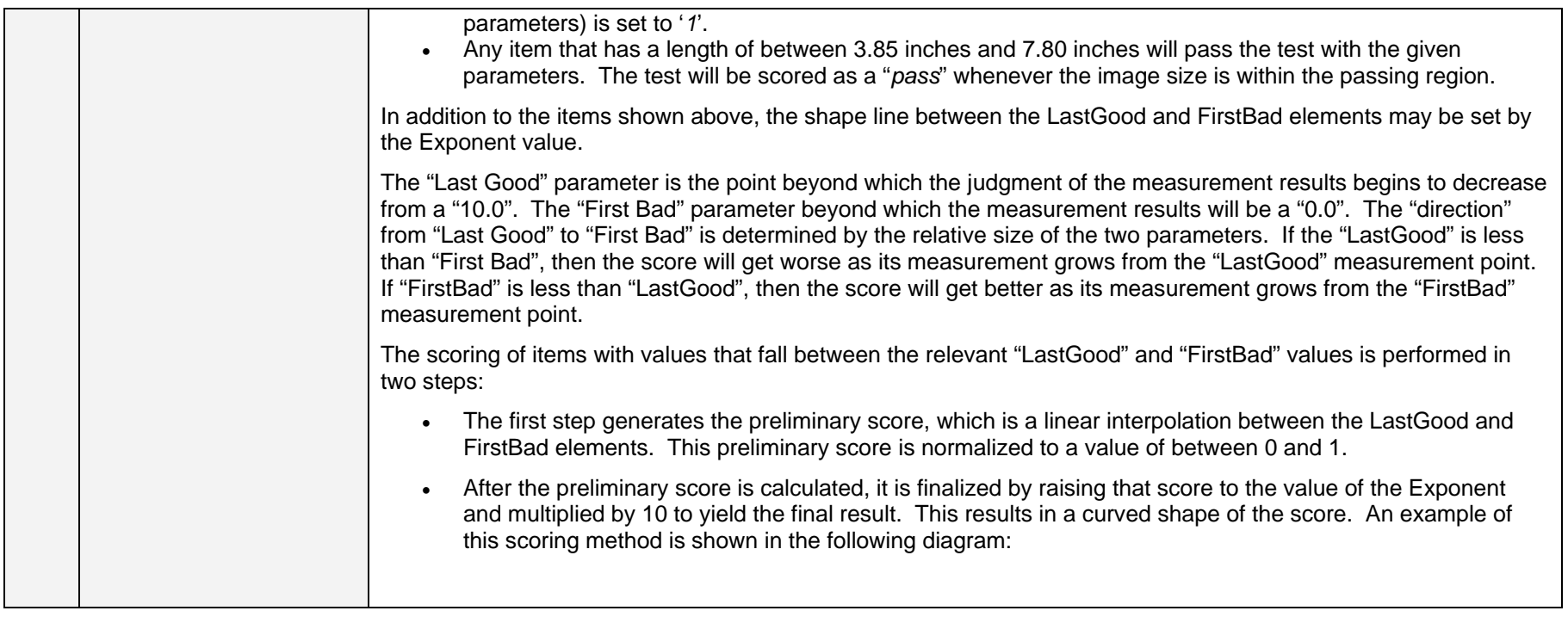

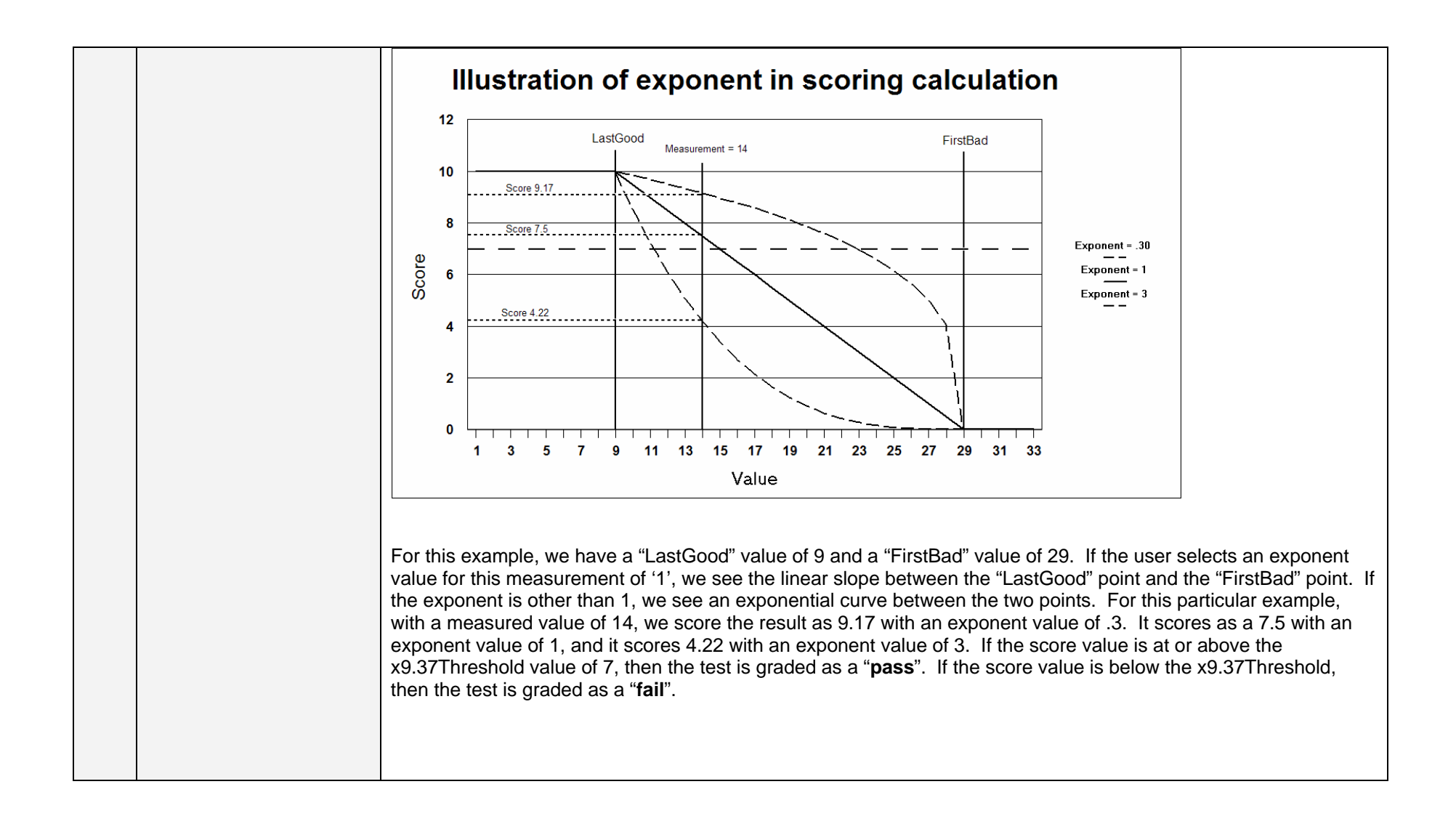

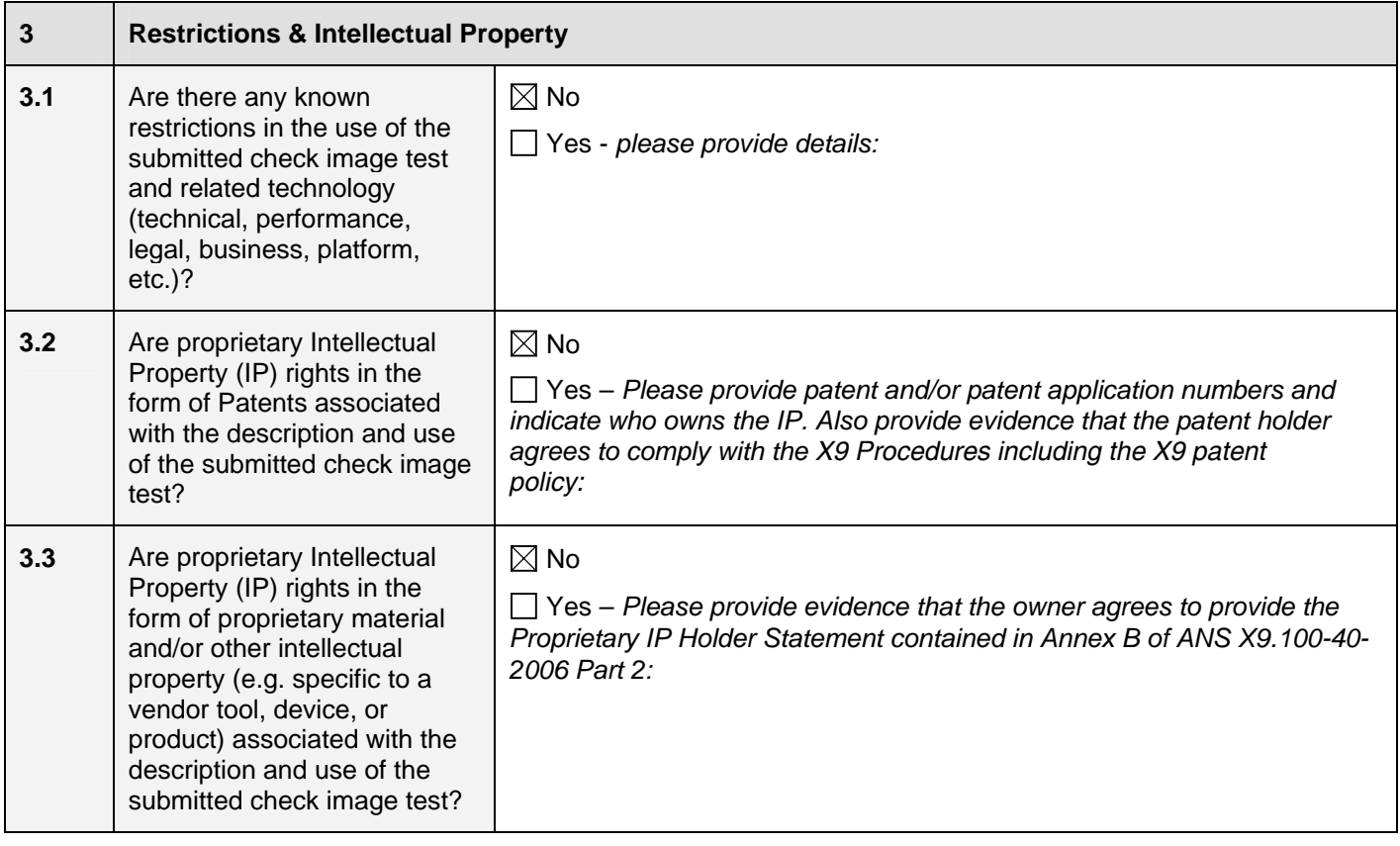

*Notice: By accepting a check image test for registration, ASC X9 is not endorsing, certifying validity, certifying performance, nor providing any warranty for the registered check image test. The organization using the test*  $p$ *shall determine which test(s) to use based on their own business needs, perceived benefit, and validation/*  assessment of any test results provided by the check image test supplier, their own testing, or a third party.